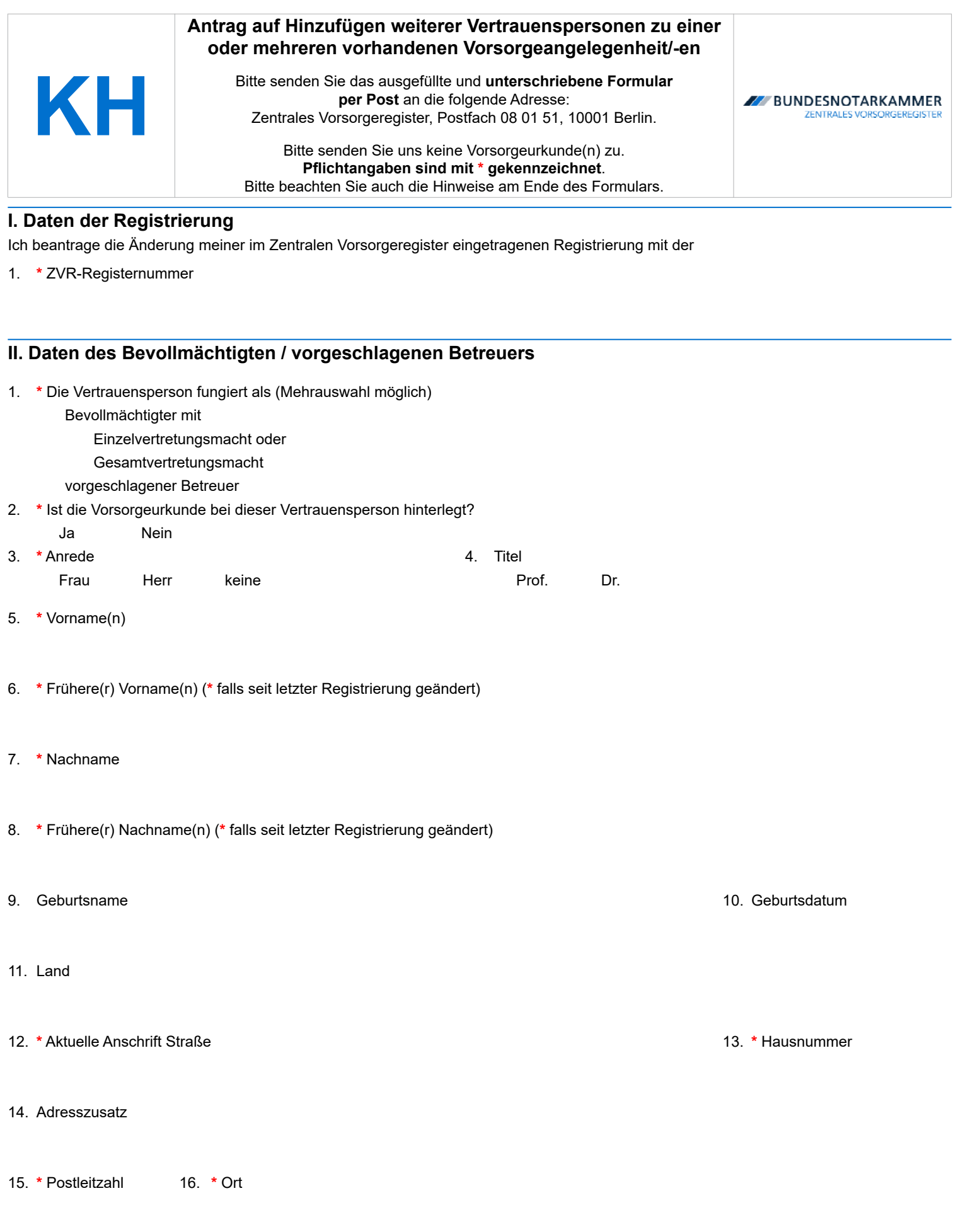

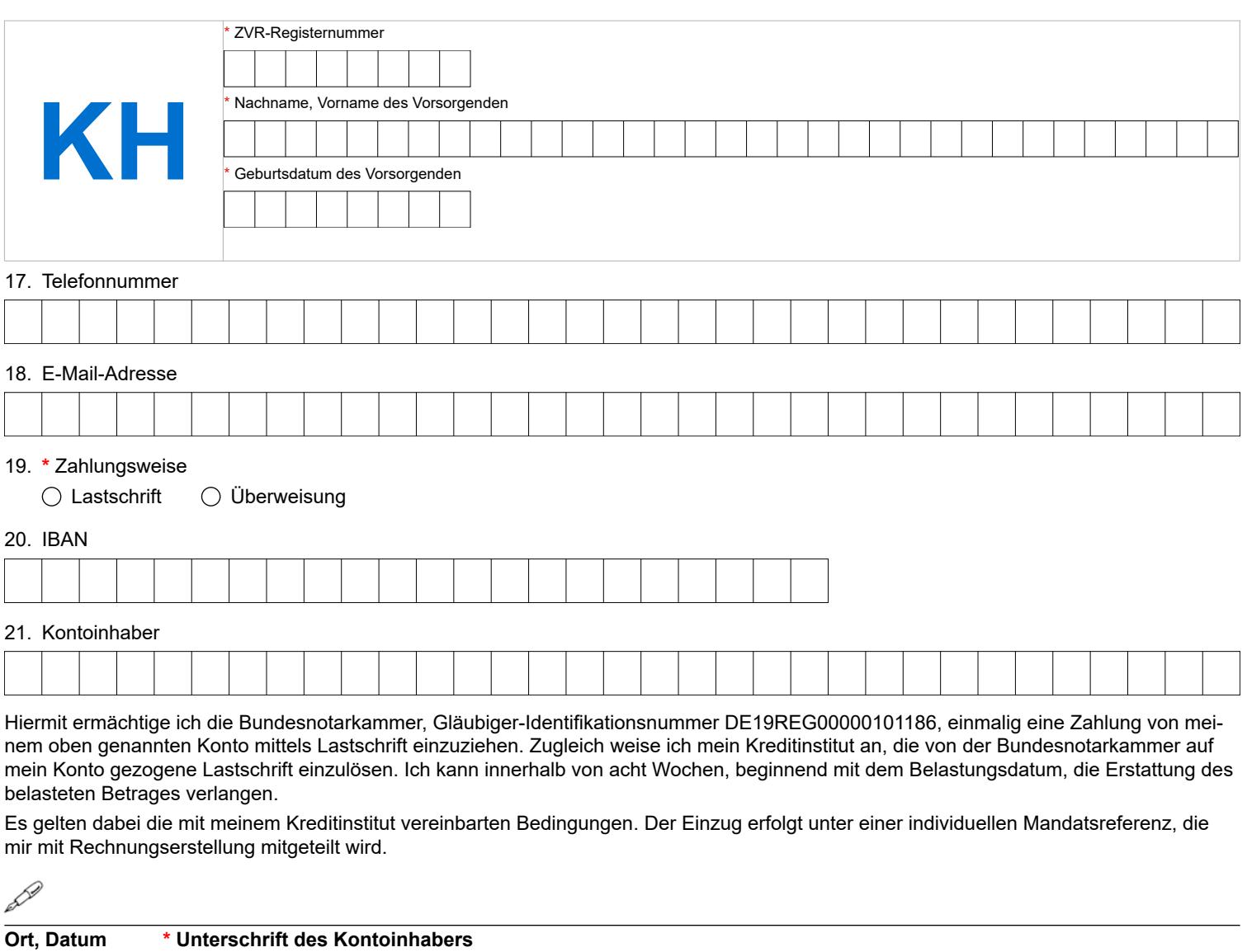

Ich – der Vorsorgende – beantrage die Eintragung der vorstehenden Daten

# **Ort, Datum \* Unterschrift des Vorsorgenden**

*Sofern in diesem Formular Personen oder Personengruppen mit der männlichen Form bezeichnet werden, sind damit gleichermaßen Personen bzw. Personengruppen aller Geschlechter gemeint. Die Vereinfachung dient lediglich der besseren Lesbarkeit.*

# Formular KH – Hinweise

Die Bundesnotarkammer führt gemäß § 78 Abs. 2 Nr. 1, der Bundesnotarordnung das Zentrale Vorsorgeregister (ZVR). Es dient der schnellen und zuverlässigen Information der Betreuungsgerichte und behandelnden Ärzte über vorhandene Vorsorgeverfügungen (Vorsorgevollmachten, Betreuungsverfügungen, Patientenverfügungen und/oder Widersprüche gegen das Ehegattennotvertretungsrecht in Gesundheitsangelegenheiten nach § 1358 Abs. 1 und 2 BGB). Dadurch werden nicht erforderliche Betreuungen im Interesse der Bürgerinnen und Bürger vermieden und die schnelle Auffindbarkeit von Vorsorgeverfügungen für die Betreuungsgerichte und behandelnden Ärzte gewährleistet. Das ZVR dient damit sowohl der Stärkung des Selbstbestimmungsrechts der Bürger als auch der Effizienz der Justiz und des Gesundheitswesens.

## **Kopie des Ausweises**

Damit wir prüfen können, ob Sie berechtigt sind, den Antrag zu stellen, müssen wir Sie identifizieren. Hierfür benötigen wir zu dem Auskunftsformular eine gut leserliche beidseitige Kopie Ihres Ausweises, aus der sich Name, Geburtsname, Vorname, Geburtstag, Geburtsort sowie Ihre Unterschrift ergeben. Die weiteren Angaben des Ausweises einschließlich des Fotos können Sie schwärzen. Die Kopie Ihres Ausweises werden wir unverzüglich nach erfolgter Identitätsfeststellung datenschutzgerecht vernichten.

### **Änderungsverfahren**

Wenn Sie nachträglich feststellen, dass Ihnen bei der Meldung Ihrer Vorsorgeangelegenheit ein Fehler unterlaufen ist und eine oder mehrere vorgesehene Vertrauensperson/en nicht registriert haben, können Sie mit dem Formular **KH** die Vertrauensperson Ihrer Registrierung nachträglich hinzufügen. Sie können die Änderung Ihrer Registrierung auch online vornehmen, wenn Sie Ihr Benutzerkonto freigeschaltet haben. Nähere Informationen hierzu finden Sie online unter [www.vorsorgeregister.de.](https://www.vorsorgeregister.de)

#### **Formular KH**

Füllen Sie den Antrag bitte deutlich und vollständig aus und beachten Sie Groß- und Kleinschreibung. Alle Pflichtangaben sind mit **\*** gekennzeichnet. Senden Sie den unterschriebenen Antrag per Post an: Zentrales Vorsorgeregister, Postfach 08 01 51, 10001 Berlin. Bitte schicken Sie uns keine Änderungserklärungen oder sonstige Urkunden! Der Antrag muss vom Vorsorgenden unterschrieben werden. In jedem Fall empfiehlt es sich, mit der Vertrauensperson Rücksprache zu halten, weil diese einen jederzeitigen Löschungsanspruch bezüglich ihrer personenbezogenen Daten hat.

Um feststellen zu können, auf welche Registrierung sich Ihr Änderungsantrag bezieht, geben Sie die ZVR-Registernummer der Registrierung an, die geändert werden soll. Sie finden die ZVR-Registernummer auf der Eintragungsbestätigung bzw. Eintragungsmitteilung, die Ihnen das ZVR zu Ihrer Registrierung zugesendet hat. Sollten Sie Ihre Registrierung vor dem 9. September 2019 vorgenommen haben, können Sie statt einer Registernummer eine Buchungsnummer eintragen.

Die Daten der Vertrauensperson werden in Ihrer Registrierung so angepasst, wie im Formular angegeben. Bitte nutzen Sie pro hinzuzufügende Vertrauensperson je ein Formular **KH**.

#### **Kosten der Eintragung**

Für jede Vertrauensperson, die nachträglich registriert wird, fallen jeweils 4,00 € an; bei einer Online-Meldung 3,50 €. Um den Mehrwert Ihrer Registrierung zu steigern, ist die Angabe mindestens einer Vertrauensperson dringend empfohlen.

# **Kontakt**

Bundesnotarkammer, K.d.ö.R. Zentrales Vorsorgeregister

Postfach 08 01 51 10001 Berlin

Telefon 0800 - 3550500 Telefax  030 - 38386677

[www.vorsorgeregister.de](https://www.vorsorgeregister.de) [info@vorsorgeregister.de](mailto:info@vorsorgeregister.de)

Stand: 01.02.2024 Seite I